# CSE 333 – SECTION 2

Memory Management, Valgrind

## How are exercises going?

- In CSE333 exercise, watch out for these points:
- Comments
	- Program Comments Author, copyright, problem description at the top
	- Function Comments Near the prototype/declaration in header files
- clint or cpplint errors
	- Help you write standardized, clean codes.
	- However, we don't really care about some of its complaints. E.g. Sizeof() clint/cpplint errors can be ignored.
- Valgrind errors

### Memory Management

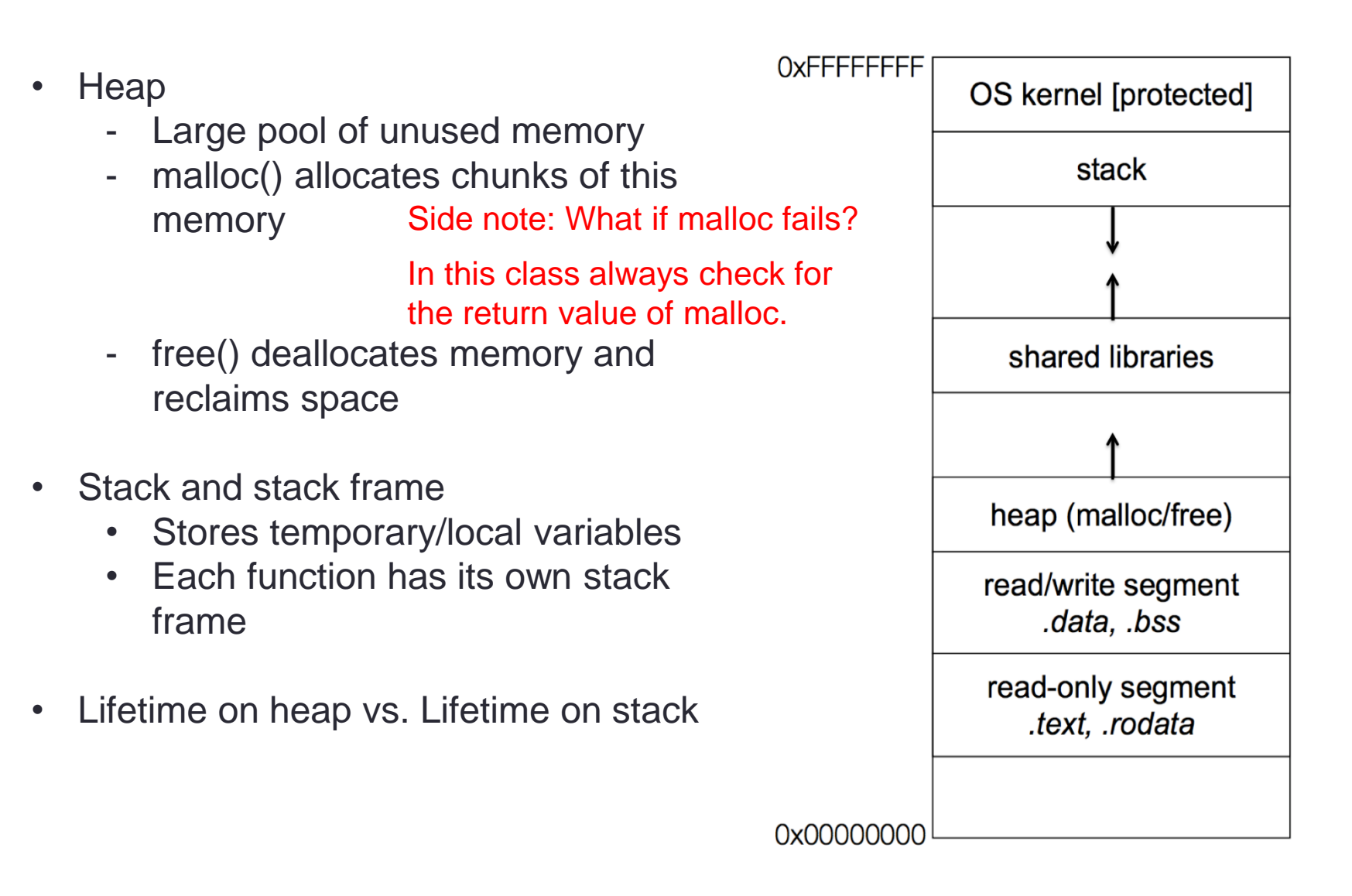

### ex01

### • Ex01-0

- 1) Sub() is not declared in ex01-0.c.
- 2) Declare sub() before main
- 3) Compiler does not know if sub() exist, but the linker knows. So it produces the right output.
- $\cdot$  Ex01-1
	- 1) Calling printf() without declaring would cause implicit declaration of printf(). C compiler assumes that function without prototype returns int and takes undefined-but-fixed number of arguments. This is incompatible with the built-in printf();
	- 2) printf() is located in the C standard library, and by default the linker links C standard library.
- $\cdot$  Fx01-2
	- The address of literal "five" is passed to sub(), and is implicitly converted to a long int.
- $\cdot$  Ex01-3
	- 1) A,B,C
	- 2) AA,BB,CC,main
	- 3) You can't tell.

## Symbol table

- .text(code)
- [.data\(contains initialized static variables, that is,](https://en.wikipedia.org/wiki/Static_local_variable) [global variables](https://en.wikipedia.org/wiki/Global_variable) and static local variables)
- .rodata(*read-only data segment*)
- .bss(uninitialized data, both variables and constants)

Demo: buggy code

buggy.c demo + code fix

### Some buggy code

#### <https://courses.cs.washington.edu/courses/cse333/17wi/sections/2/buggy.c>

- **1. #include <stdio.h>**
- **2. #include <stdlib.h>**

```
3. // Returns an array containing [n, n+1, ... , m-1, m]. If n>m, then the
4. // array returned is []. If an error occurs, NULL is returned.
5. int *RangeArray(int n, int m) {
6. int length = m-n+1;
7.
8. // Heap allocate the array needed to return
9. int *array = (int*) malloc(sizeof(int)*length);
10.
11. // Initialize the elements
12. for(int i=0;i<=length; i++)
13. array[i] = i+n;
14. return array;
15. }
16. // Accepts two integers as arguments
17. int main(int argc, char *argv[]) {
18. if(argc != 3) return EXIT_FAILURE;
19. int n = atoi(argv[1]), m = atoi(argv[2]); // Parse cmd-line args
20. int *nums = RangeArray(n,m);
21. // Print the resulting array
22. for(int i=0; i<= (m-n+1); i++)
23. printf("%d", nums[i]);
24. puts("");
25. return EXIT_SUCCESS;
26. }
```
### Valgrind output

```
==22891== Command: ./warmup 1 10
==22891==
==22891== Invalid write of size 4
==22891== at 0x400616: RangeArray (warmup.c:14)
==22891== by 0x400683: main (warmup.c:22)
==22891== Address 0x51d2068 is 0 bytes after a block of size 40 alloc'd
==22891== at 0x4C2A93D: malloc (in /usr/lib/valgrind/vgpreload_memcheck-amd64-linux.so)
==22891== by 0x4005EC: RangeArray (warmup.c:10)
==22891== by 0x400683: main (warmup.c:22)
==22891==
==22891== Invalid read of size 4
==22891== at 0x4006A5: main (warmup.c:26)
==22891== Address 0x51d2068 is 0 bytes after a block of size 40 alloc'd
==22891== at 0x4C2A93D: malloc (in /usr/lib/valgrind/vgpreload_memcheck-amd64-linux.so)
==22891== by 0x4005EC: RangeArray (warmup.c:10)
==22891== by 0x400683: main (warmup.c:22)
==22891==
1 2 3 4 5 6 7 8 9 10 11
==22891==
==22891== HEAP SUMMARY:
==22891== in use at exit: 40 bytes in 1 blocks
==22891== total heap usage: 1 allocs, 0 frees, 40 bytes allocated
==22891==
==22891== 40 bytes in 1 blocks are definitely lost in loss record 1 of 1
==22891== at 0x4C2A93D: malloc (in /usr/lib/valgrind/vgpreload_memcheck-amd64-linux.so)
==22891== by 0x4005EC: RangeArray (warmup.c:10)
==22891== by 0x400683: main (warmup.c:22)
==22891==
==22891== LEAK SUMMARY:
==22891== definitely lost: 40 bytes in 1 blocks
==22891== indirectly lost: 0 bytes in 0 blocks
==22891== possibly lost: 0 bytes in 0 blocks
==22891== still reachable: 0 bytes in 0 blocks
==22891== suppressed: 0 bytes in 0 blocks
==22891==
==22891== For counts of detected and suppressed errors, rerun with: -v
==22891== ERROR SUMMARY: 3 errors from 3 contexts (suppressed: 3 from 3)
```
## Valgrind errors

• An Invalid read means that the memory location that the process was trying to read is outside of the memory addresses that are available to the process. size 8 means that the process was trying to read 8 bytes. On 64-bit platforms this could be a pointer, but also for example a long int.

### Valgrind memory leak report

• "definitely lost" means your program is leaking memory -- fix those leaks!

- "indirectly lost" means your program is leaking memory in a pointer-based structure. (E.g. if the root node of a binary tree is "definitely lost", all the children will be "indirectly lost".) If you fix the "definitely lost" leaks, the "indirectly lost" leaks should go away.
- "possibly lost" means your program is leaking memory, unless you're doing unusual things with pointers that could cause them to point into the middle of an allocated block; see the user manual for some possible causes.
- "still reachable" means your program is probably ok -- it didn't free some memory it could have. This is quite common and often reasonable. Don't use --showreachable=yes if you don't want to see these reports.
- "suppressed" means that a leak error has been suppressed. There are some suppressions in the default suppression files. You can ignore suppressed errors.
- What are some common complaints?
- Invalid writes
- Invalid reads
- Use of uninitialized memory
- For Explanation of error messages, refer to the Valgrind user manual
- <http://valgrind.org/docs/manual/mc-manual.html>

Note from section: C99 standard: **free**(**NULL**) is guaranteed to be safe. Checking just adds unnecessary clutter to your code.

## Memory Errors

- Use of uninitialized memory
- Reading/writing memory after it has been freed Dangling pointers
- Reading/writing to the end of malloc'd blocks
- Reading/writing to inappropriate areas on the stack
- Memory leaks where pointers to malloc'd blocks are lost
- Mismatched use of malloc/new/new[] vs free/delete/delete[]

### **Valgrind is your friend!!**